## **The Parameter Class**

Parameter is an inner class of UserInputParameter and is a user interface definition object which tells Yellowfin how to display and persist data for a single configuration field.

## Class Properties

Some properties and methods for the Parameter class are outlined below:

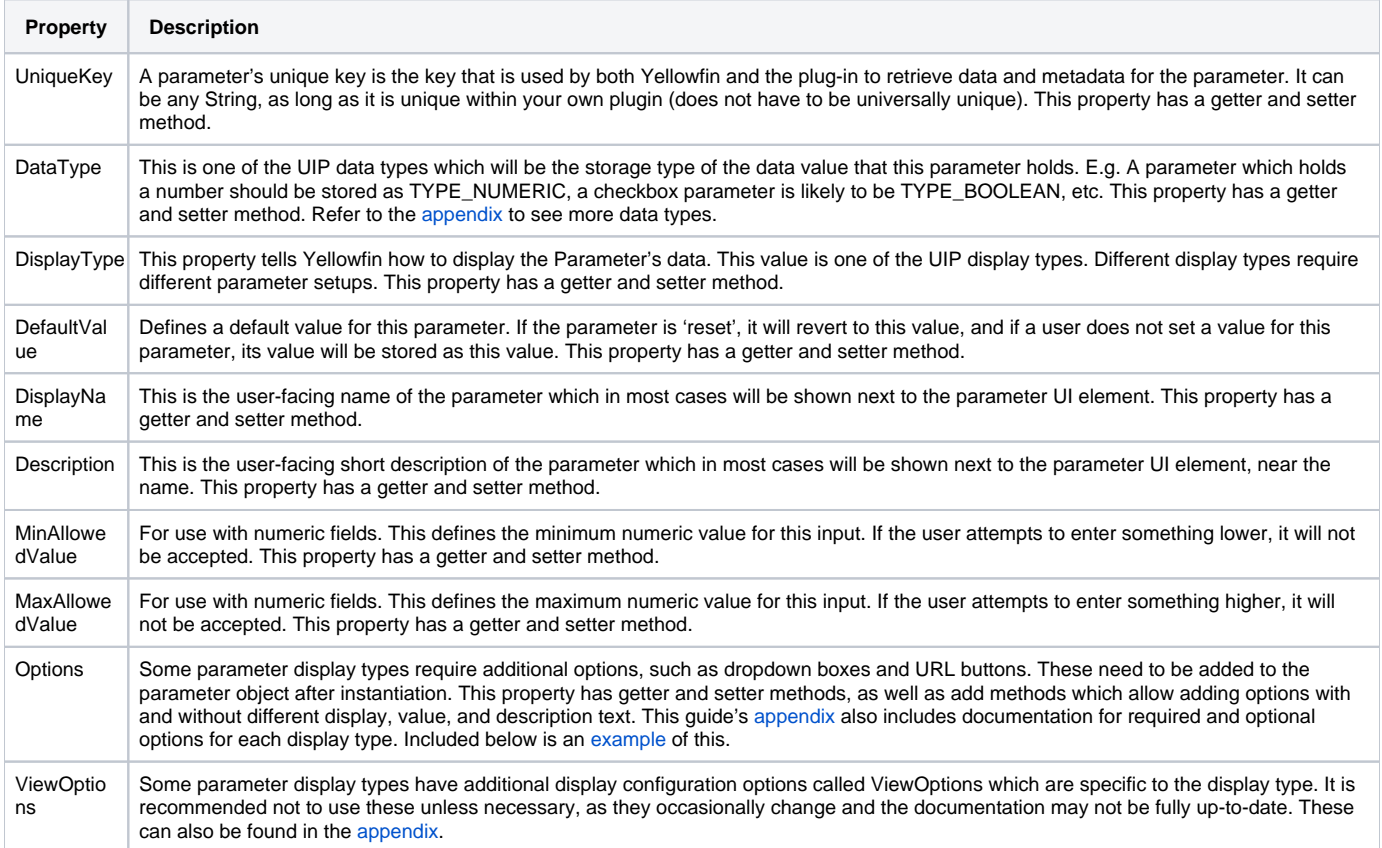

## <span id="page-0-0"></span>**Options Example**

The example below refers to display types options property.

```
// Select dropdown parameter
Parameter p = new Parameter();
p.setUniqueKey("PUPPY_BREED");
p.setDisplayName("Select Puppy Breed");
p.setDescription("Which breed of puppy would you like?");
p.setDataType(TYPE_TEXT);
p.setDisplayType(DISPLAY_SELECT);
...
p.addOption("CHIHUAHUA"); // display text will also be CHIHUAHUA
p.addOption("SCHNAUZER", "Schnauzer"); // display text will be Schnauzer
...
...
// Button parameter
p = new Parameter();
p.setUniqueKey("URL");
p.setDisplayName("Access PIN");
p.setDescription("Connect to twitter to receive a PIN for data access");
p.setDataType(TYPE_UNKNOWN);
p.setDisplayType(DISPLAY_URLBUTTON);
...
p.addOption("BUTTONTEXT", "Request URL"); 
p.addOption("BUTTONURL", "http://google.com");
```
**Previous topic:** [UIP overview](https://wiki.yellowfinbi.com/display/USER74/Generic+Configuration+UI+for+Plug-ins) **Next topic:** [Basic UI set up](https://wiki.yellowfinbi.com/display/USER74/Basic+UI+Set+Up)